Gerd Wütherich • Nils Hartmann

### **OSGi Service Platform by example**

### **Die OSGi Service Platform – Das Buch**

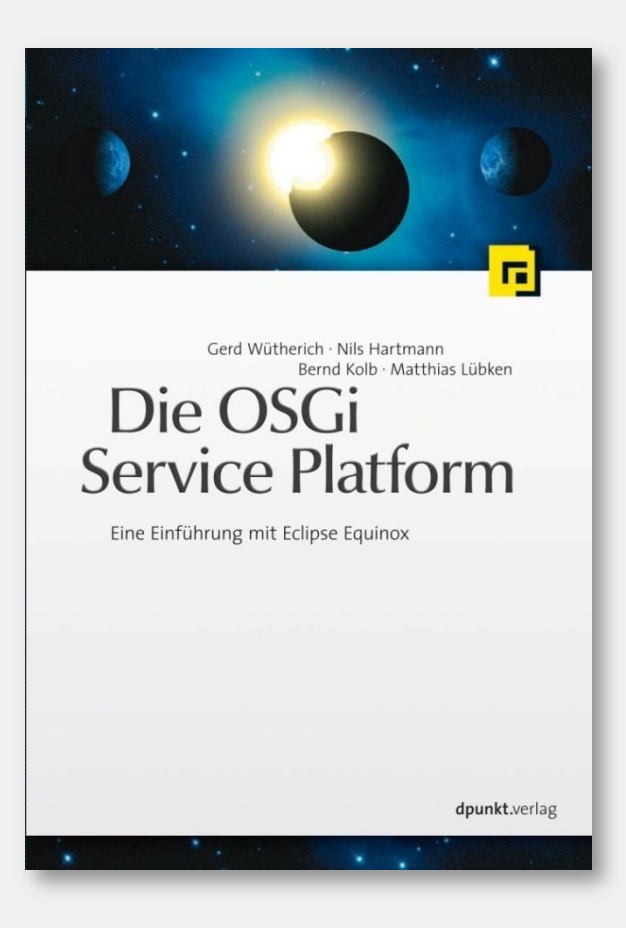

- » Detaillierte Einführung in OSGi-Technologie
- » April 2008, dpunkt.verlag
- » ISBN 978-3-89864-457-0
- » Website: www.osgibook.org

# **Agenda**

- » OSGi-Technologie im Überblick
- » OSGi-Technologie im Detail
	- » Bundles
	- » Package-Abhängigkeiten zwischen Bundles
	- » Bundle-Lebenszyklus
	- » OSGi Services
- » Was bringt mir das?
- » Q&A

OSGi-Technologie im Überblick

#### **Wir erinnern uns…**

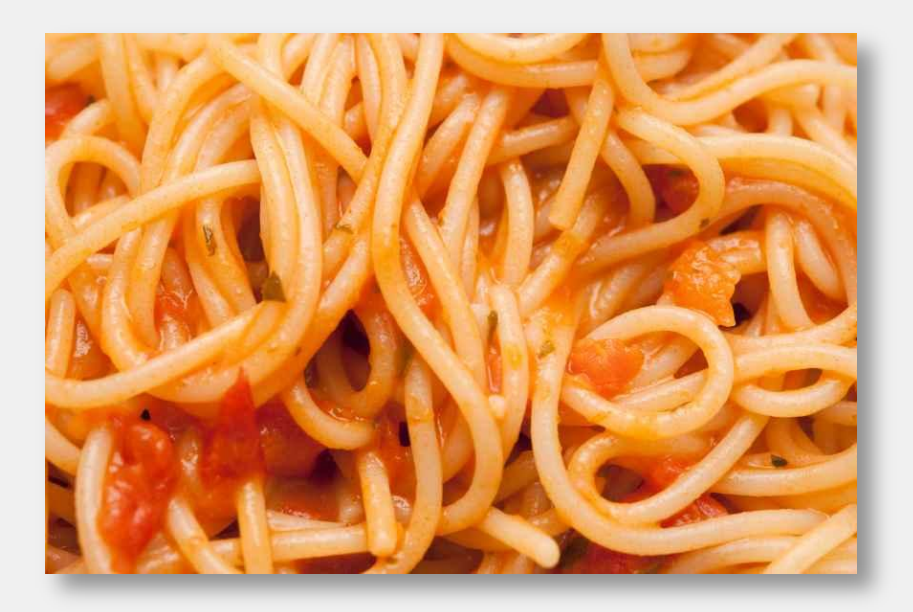

- » Kein OO
- » Kein Information Hiding
- » Globale Variablen

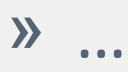

#### **Und heute…**

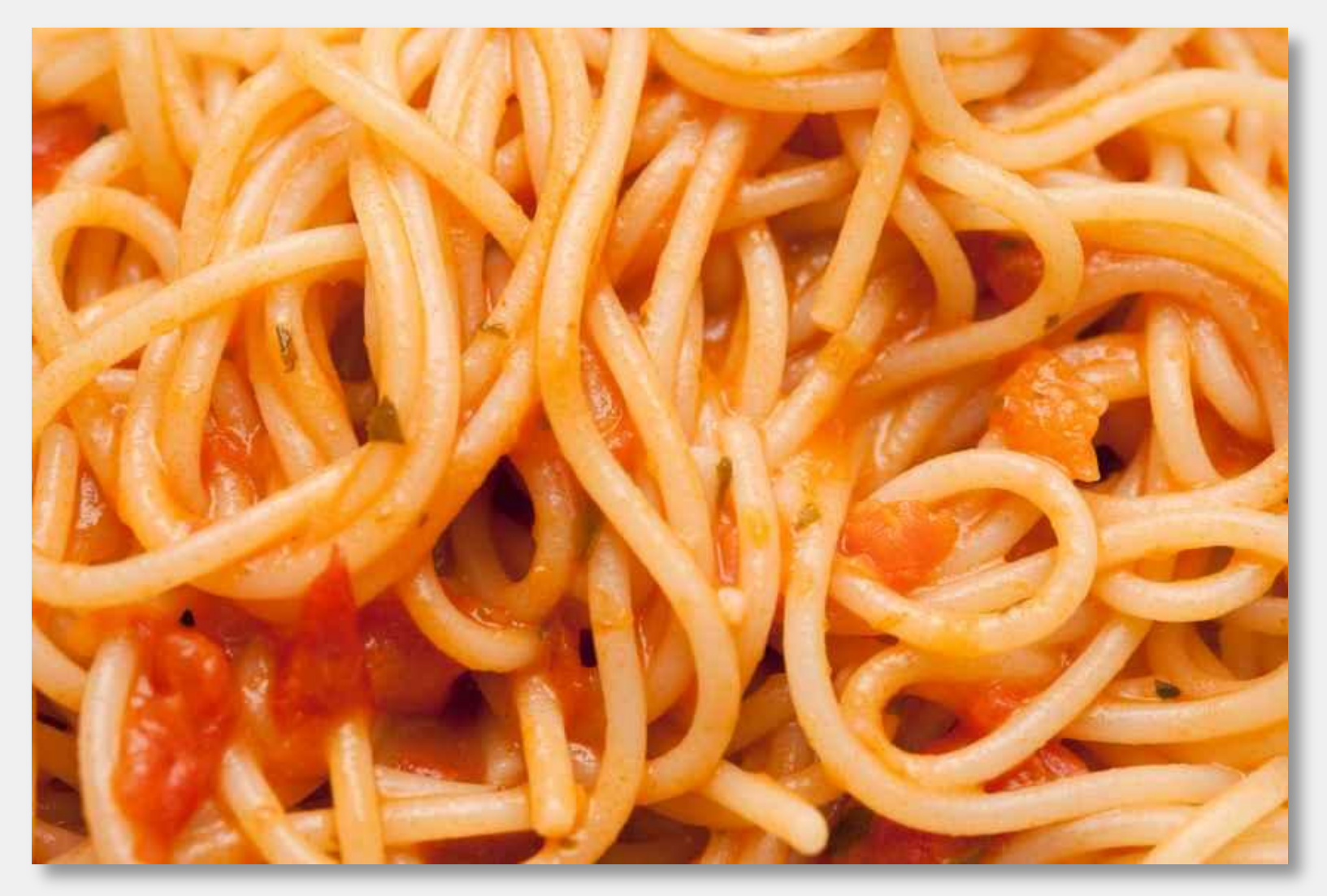

### **JAR-Hell**

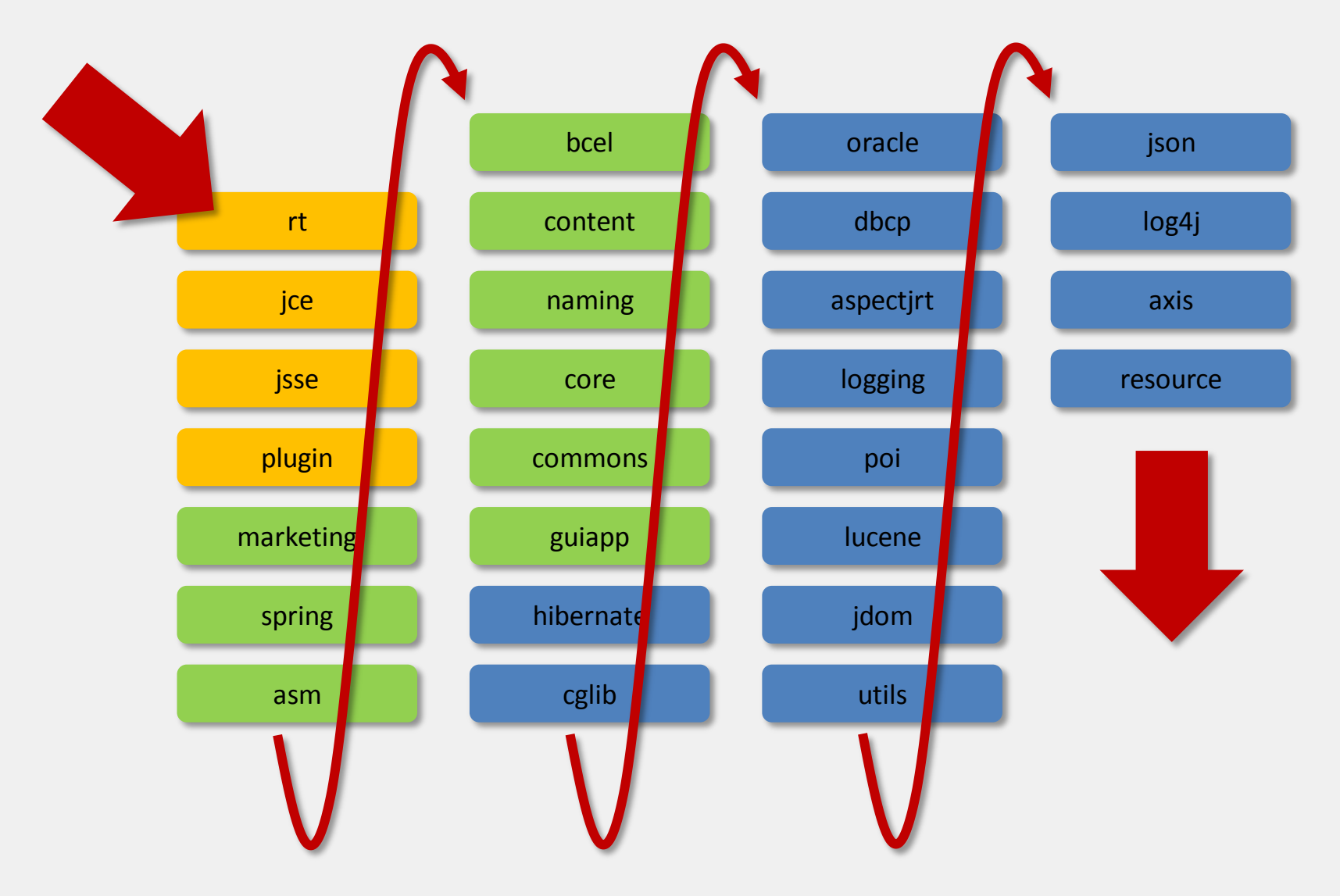

# **Was fehlt uns?**

#### » **Gröbere Einheiten**

» Mehr als Klassen oder Packages

#### » **Klare Abhängigkeiten**

» zwischen den Einheiten/Modulen

#### » **Klare Sichtbarkeiten**

» Zwischen den Einheiten/Modulen

# **OSG – was?**

- » Die OSGi Service Platform…
	- » … ist ein *dynamisches Modulsystem für Java*.
	- » … ermöglicht die dynamische Integration und das Management von Softwarekomponenten (*Bundles*) und Diensten (*Services*).
- » Bundles und Services können zur Laufzeit in der Plattform *installiert*, *gestartet*, *gestoppt* und *deinstalliert* werden.
- » Besteht aus:
	- » OSGi Framework (Container für Bundles und Services)
	- » OSGi Standard Services (verschiedene, horizontale Services)

## **Das OSGi Framework**

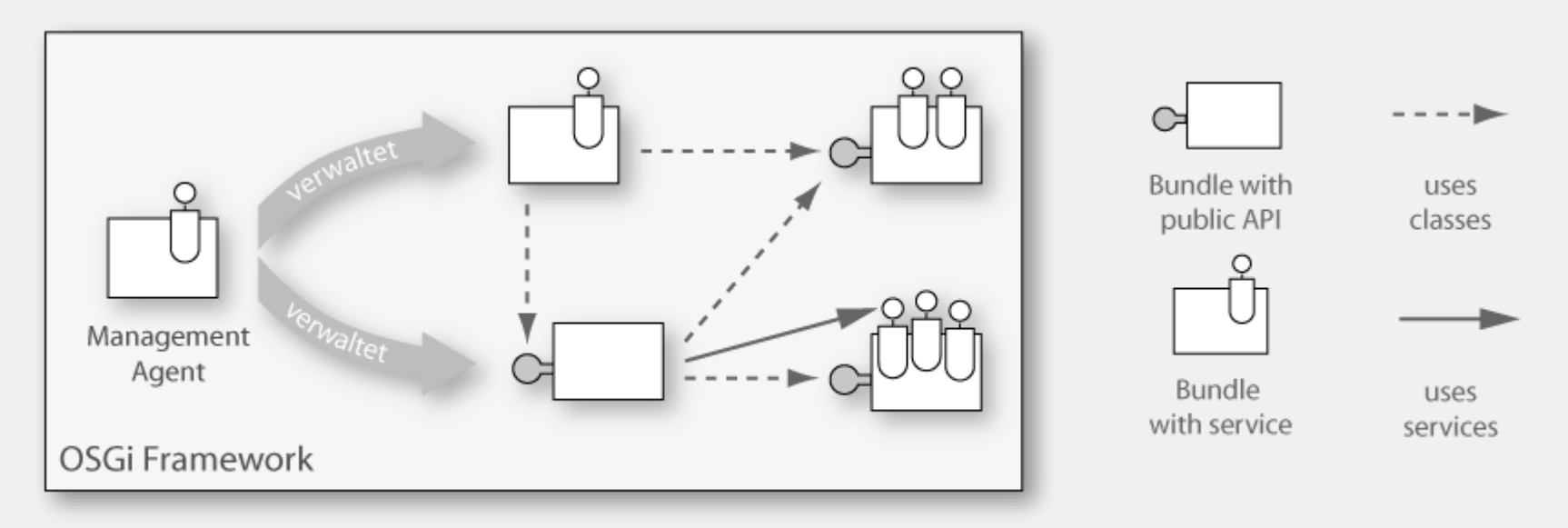

- » Basiskomponente der OSGi Service Platform
- » Erlaubt die Installation und Verwaltung von Bundles und **Services**
- » Verwaltet Anhängigkeiten zwischen Bundles
- » Kann über Management Agents "von außen" administriert werden

#### **Wo wird die OSGi Service Platform eingesetzt?**

#### *Einige Beispiele:*

- » Eclipse Platform
	- » Eclipse SDKs (IDEs), RCP, eRCP, …

» IBM

- » Websphere App Server (basiert auf OSGi)
- » Lotus (basiert auf Eclipse-RCP, damit auch OSGi)
- » Jazz (basiert auf Server-Side-Eclipse)
- » BEA/Oracle
- » SpringSource Application Platform / dm Server
- » Adobe

#### $\mathcal{Y}$

#### **Implementierungen der OSGi Service Platform**

- » Open Source Implementierungen:
	- » Eclipse Equinox *(http://www.eclipse.org/equinox/)*
	- » Apache Felix *(http://cwiki.apache.org/FELIX/index.html)*
	- » Knopflerfish *(http://www.knopflerfish.org/)*
	- » ProSyst mBedded Server Equinox Edition *(http://www.prosyst.com/products/osgi\_se\_equi\_ed.html)*
- » Kommerzielle Implementierungen:
	- » ProSyst *(http://www.prosyst.com)*
	- » Knopflerfish Pro *(http://www.makewave.com)*
	- » …

## **OSGi-Demo: Sherlog - Log-File-Analyzer**

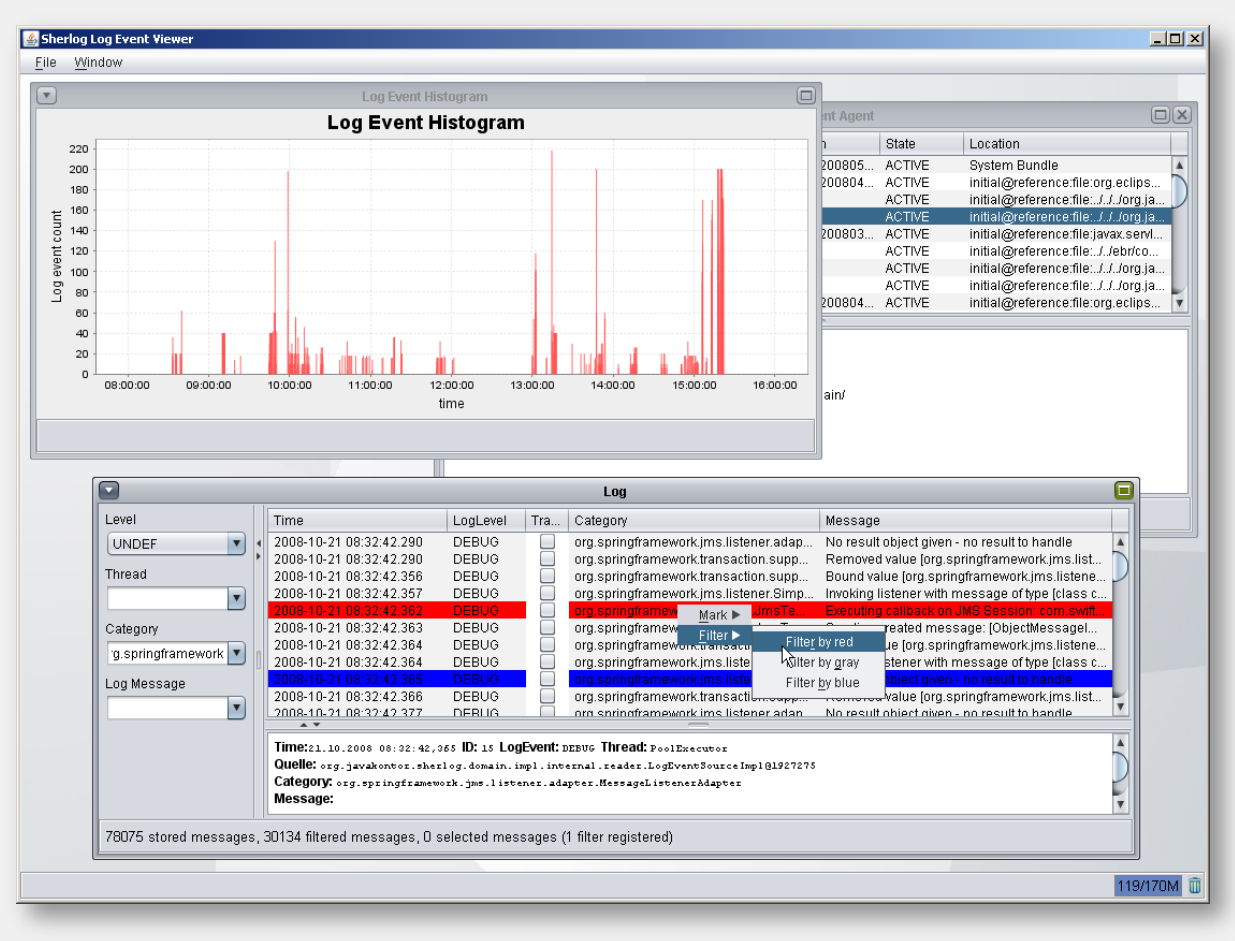

» http://sherlog.javakontor.org

OSGi-Technologie im Detail

# **Bundles**

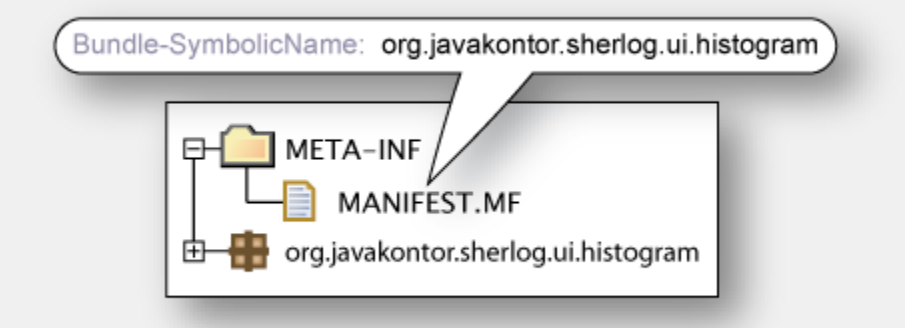

- » … sind die Modularisierungseinheiten innnerhalb des OSGi Frameworks
- » … enthalten zusammengehörige Klassen und Ressourcen
- » ... können unabhängig im OSGi Framework deployed werden
- » … sind JAR-Dateien
- » … enthalten ein Bundle Manifest, das das Bundle beschreibt

#### **Das Bundle Manifest**

- » … ist Teil des Bundles in der Datei META-INF/MANIFEST.MF
- » … enthält Informationen, die das Bundle beschreiben, z.B.
	- » den eindeutigen Namen und die Version
	- » die öffentliche Schnittstelle/API
	- » Package-Abhängigkeiten

```
Manifest-Version: 1.0
Bundle-ManifestVersion: 2
Bundle-Name: Histogram Bundle
Bundle-SymbolicName: org.javakontor.sherlog.ui.histogram
Bundle-Version: 1.0.0
Bundle-Activator: org.javakontor.sherlog.ui.histogram.Activator
Import-Package: org.osgi.framework;version="1.4.0"
Bundle-ClassPath: .
```
# **Bundle Aktivierung**

» Jedes Bundle kann im Bundle-Manifest einen Bundle-Aktivator definieren

Bundle-Activator: org.javakontor. … .Activator

» Der Bundle-Aktivator muss das Interface *BundleActivator* implementieren

```
package org.osgi.framework;
```
}

```
public interface BundleActivator {
```
public void start(BundleContext context) throws Exception;

public void stop(BundleContext context) throws Exception;

# **Demo 1: Ein Histogram-Bundle**

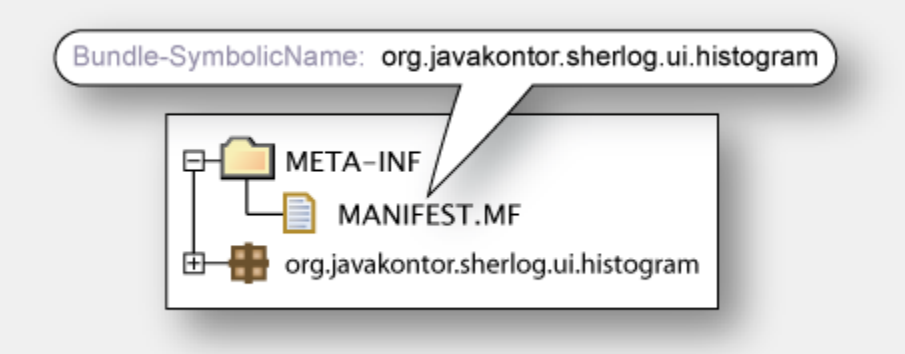

# **Package-Abhängigkeiten**

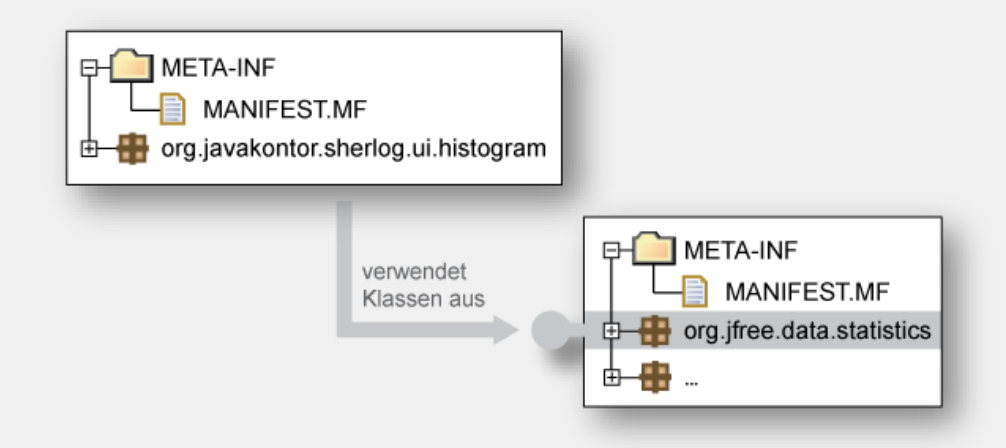

- » Package-Abhängigkeiten müssen explizit angegeben werden:
	- » Packages müssen *exportiert*werden, um sichtbar für andere Bundles zu sein.
	- » Packages müssen *importiert* werden, um im Bundle genutzt werden zu können.
- » Das OSGi Framework ist verantwortlich für das Auflösen der importierten und exportierten Packages.

# **Packages exportieren**

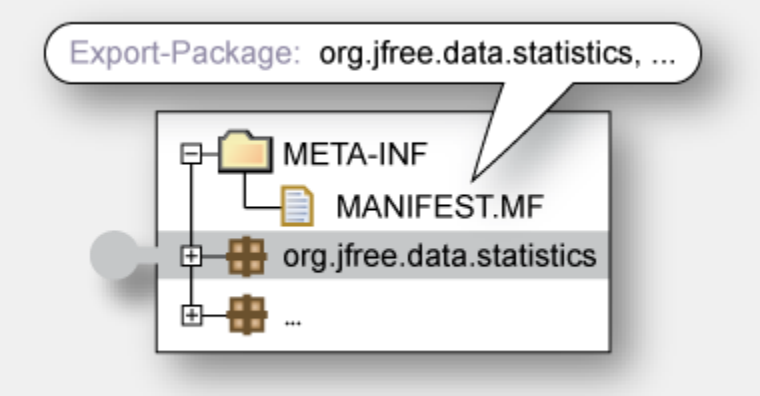

- » Nur die öffentliche API ist für andere Bundles sichtbar
- » Manifest-Header "Export-Package": kommaseparierte Auflistung aller exportierten Packages

```
Export-Package: org.jfree.data.statistics, …
```
#### **Importieren von Packages mit Import-Package**

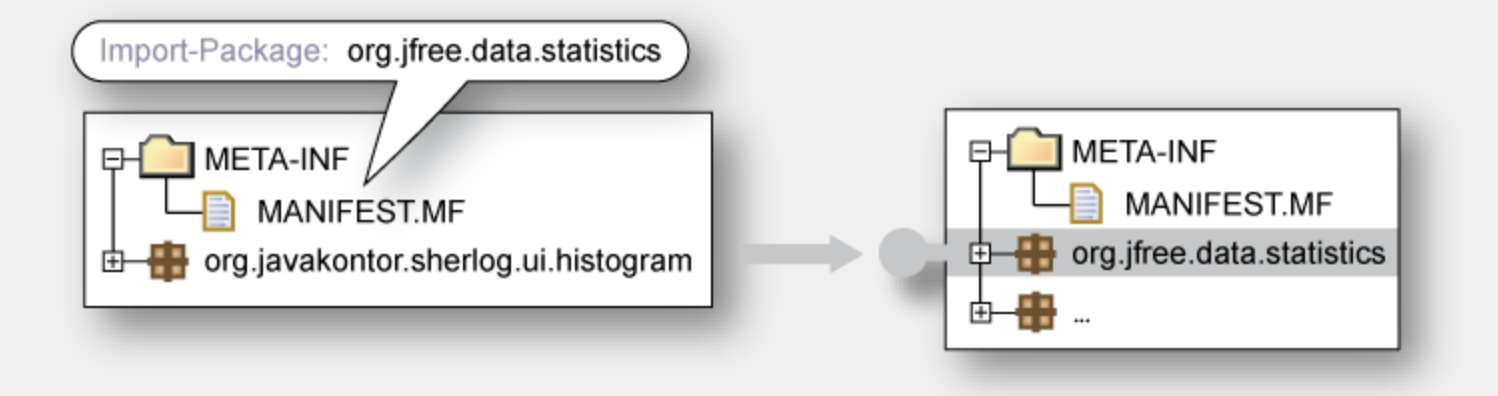

- » Der Manifest-Header "Import-Package" gibt Package-Abhängigkeiten an
- » Importierte Packages werden durch Komma getrennt aufgelistet

```
Import-Package: org.jfree.data.statistics
```
# **Packages importieren mit Require-Bundle**

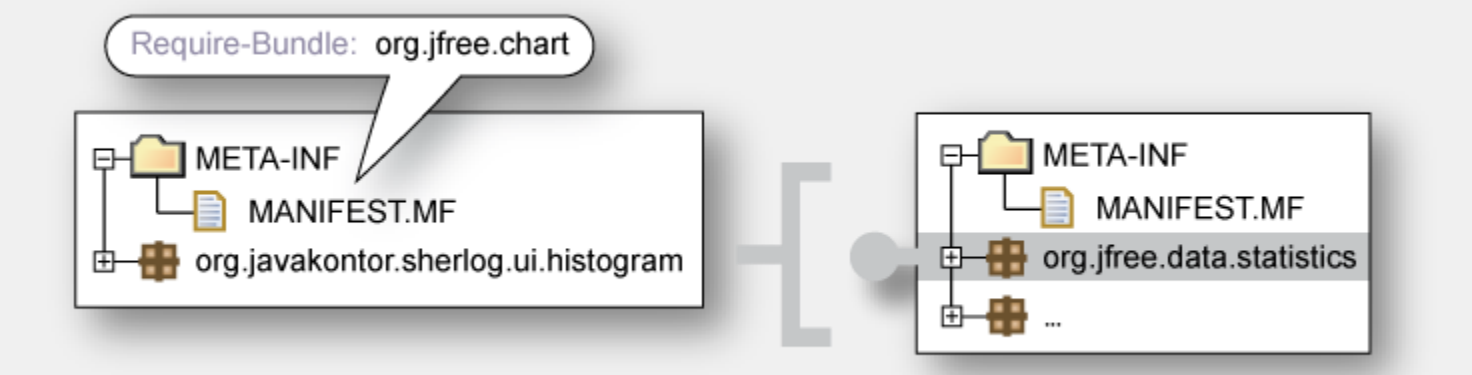

- » Referenziert ein bestimmtes Bundle
- » Bundles werden durch Komma getrennt aufgeführt

```
Require-Bundle: org.free.chart
```
» *Alle* exportierten Packages der benötigten Bundles werden vom Bundle importiert

#### **Demo 2: Package Dependencies**

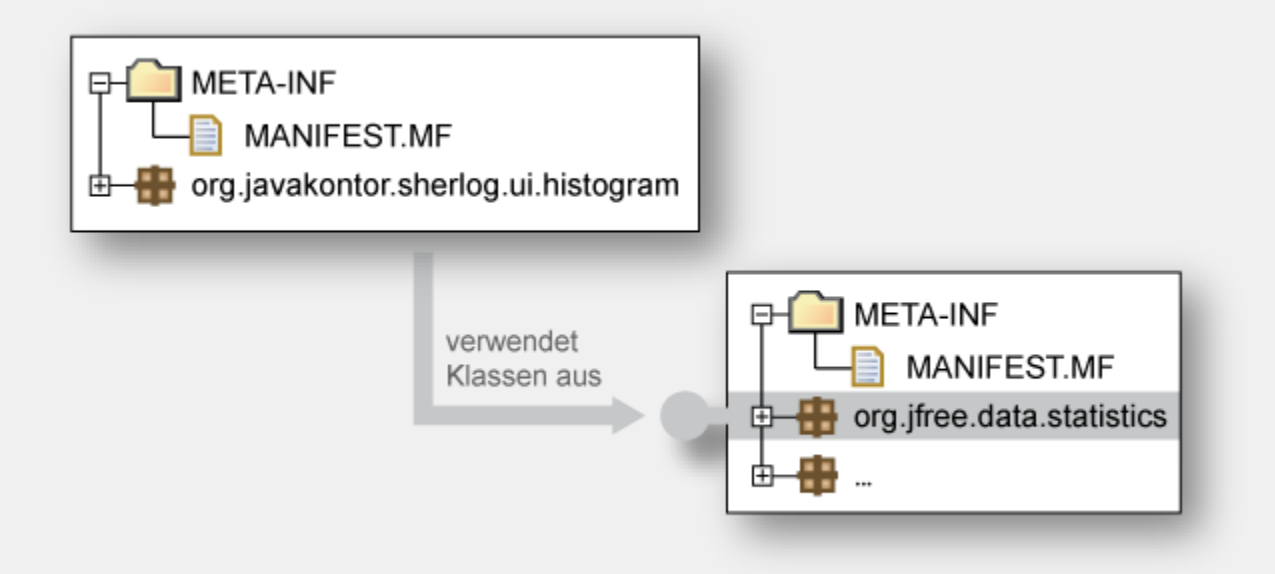

# **Der Bundle Lifecycle**

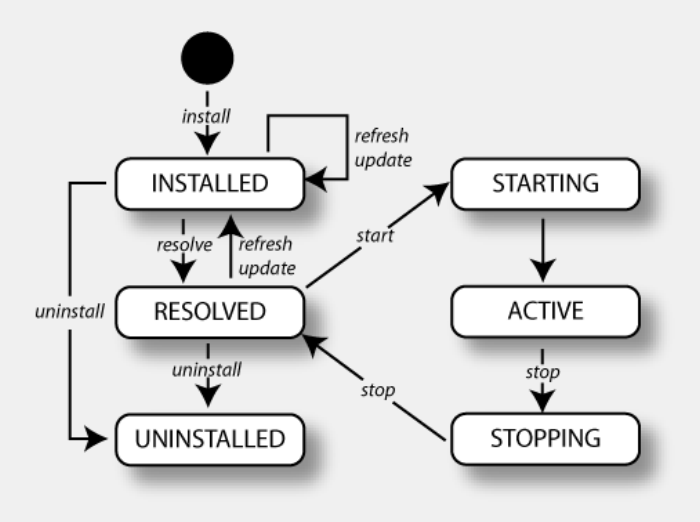

- » Bundles haben einen definierten Lebenszyklus
- » Zustandsänderungen können programmatisch oder durch einen Management Agent getriggert werden

# **Installieren von Bundles I**

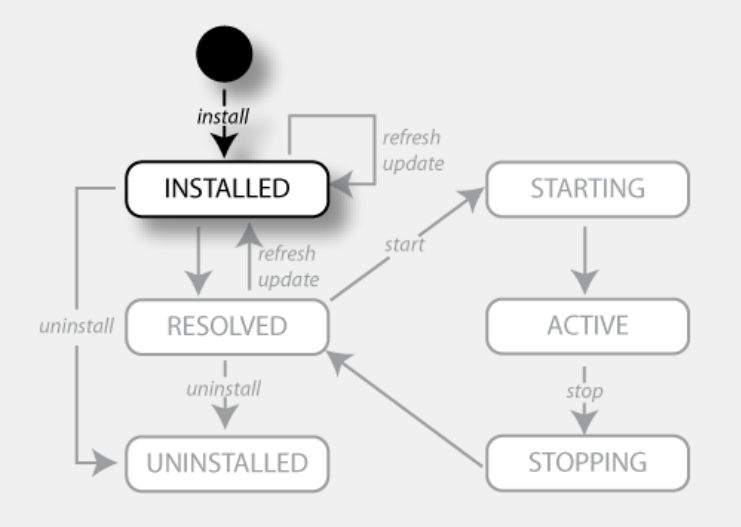

- » Das Bundle wird (persistent) im OSGi Framework verfügbar gemacht
- » Der Bundle-Zustand wird auf INSTALLED gesetzt

# **Installieren von Bundles**

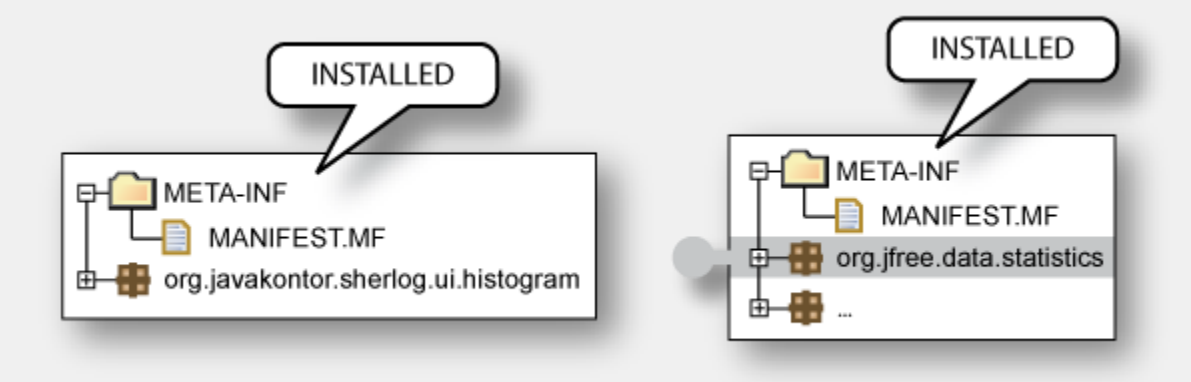

- » Ein Bundle im Zustand INSTALLED kann (noch) nicht genutzt werden:
	- » Das Bundle kann nicht gestartet werden
	- » Packages werden nicht exportiert

# **Resolving**

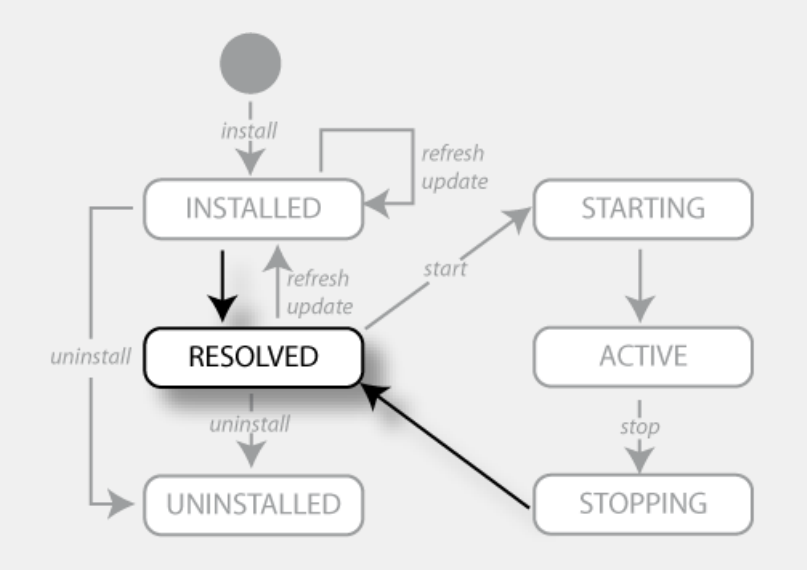

- » Importierten Packages werden exportierte Packages zugeordnet
- » Ist dies erfolgreich, wird der Zustand wird auf RESOLVED gesetzt

# **Resolving**

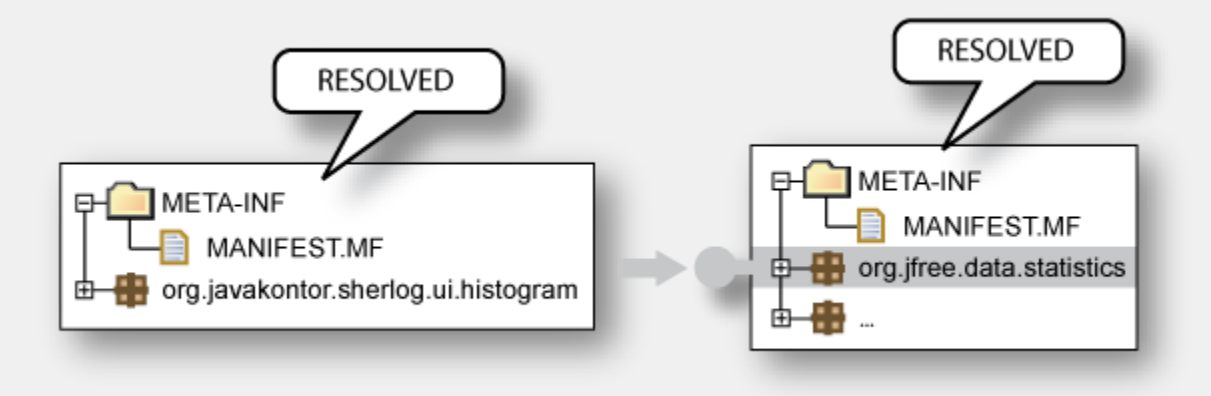

- » Ein Bundle im Zustand RESOLVED kann gestartet werden
- » Exportierte Packages können von anderen Bundes importiert werden

#### **Starten von Bundles**

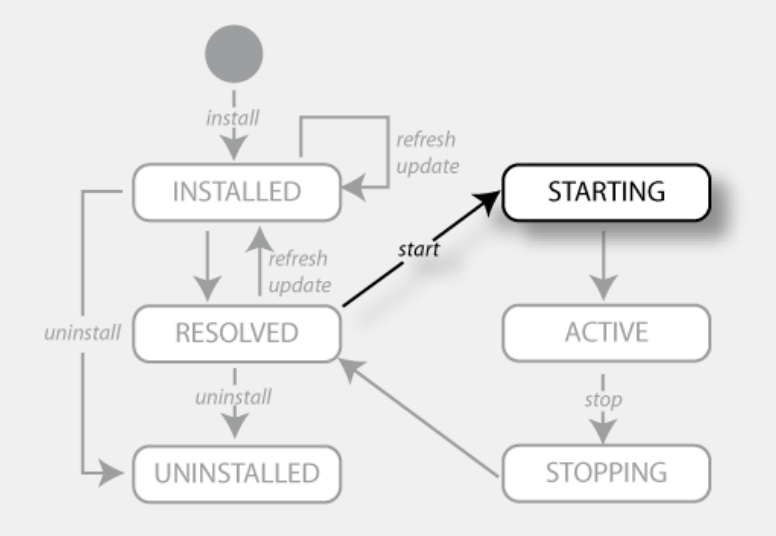

- » Das Bundle wird in den Zustand STARTING gesetzt
- » Der Bundle-Aktivator wird instantiiert und die start()- Methode aufgerufen

## **Stoppen von Bundles**

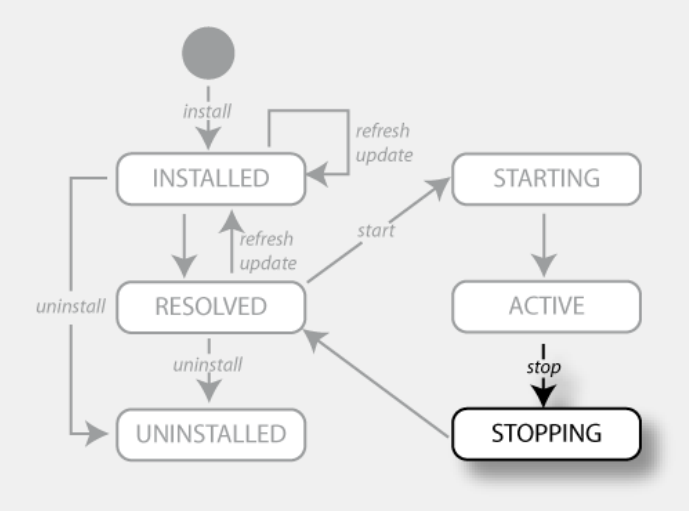

- » Das Bundle wird in den Zustand STOPPING gesetzt
- » Falls ein Aktivator deklariert ist, wird BundleActivator.stop() aufgerufen

### **Deinstallieren von Bundles**

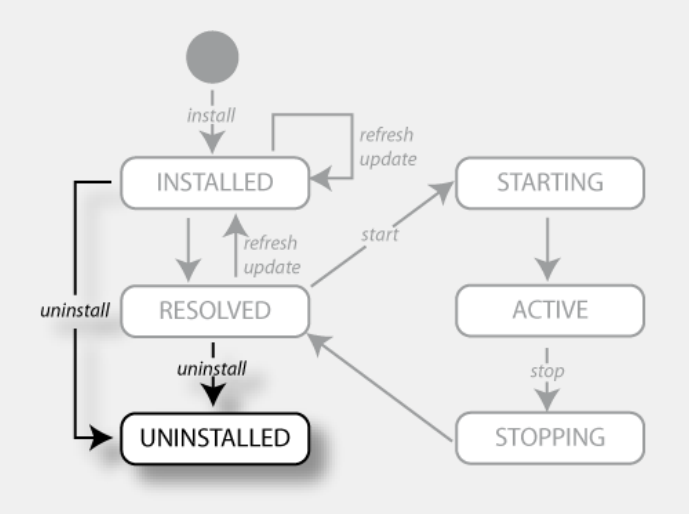

- » Entfernt Bundles aus dem OSGi Framework
- » Das Bunde wird in den Zustand UNINSTALLED gesetzt

#### **Demo 3: Bundle-Lebenszyklus**

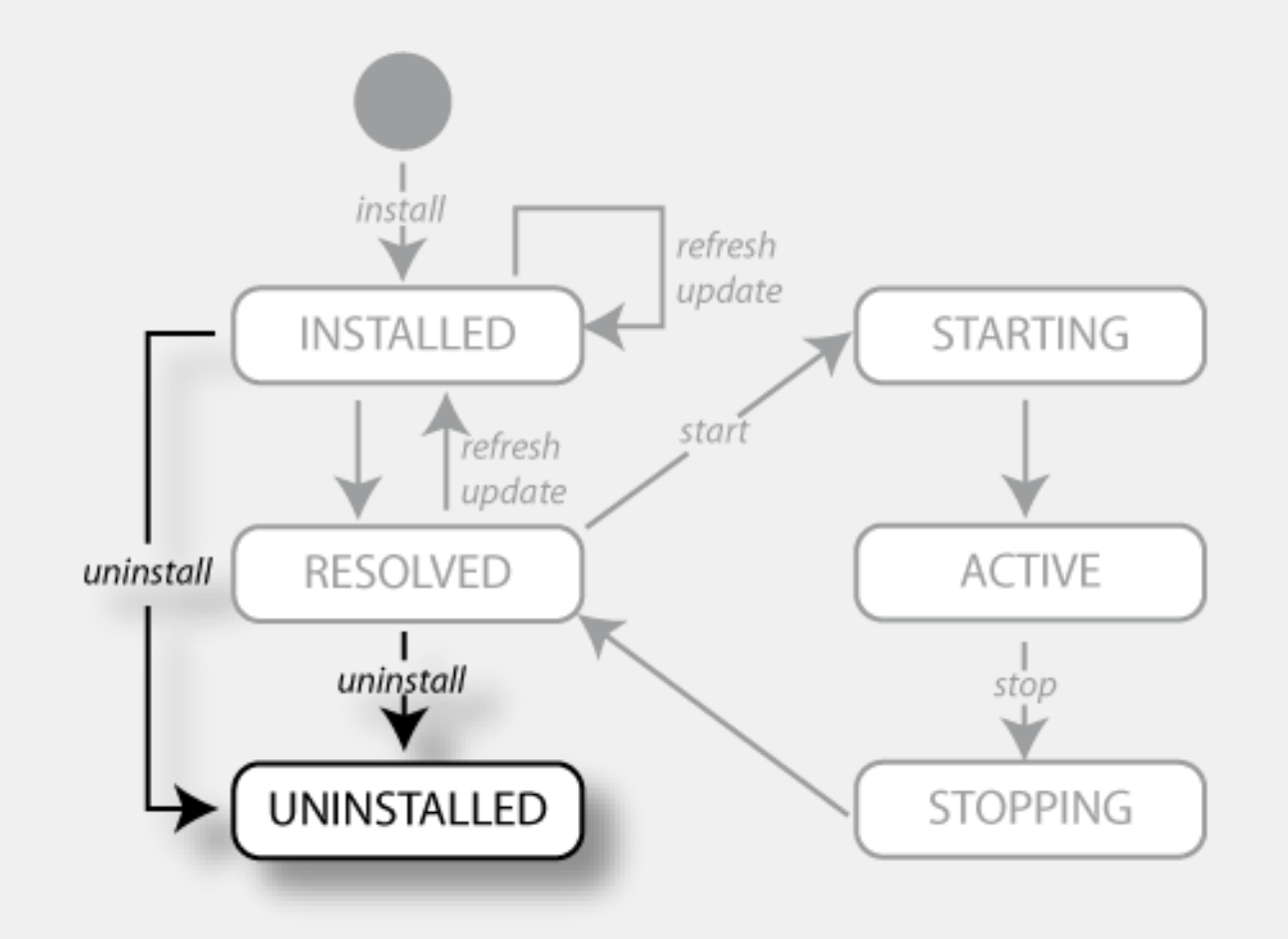

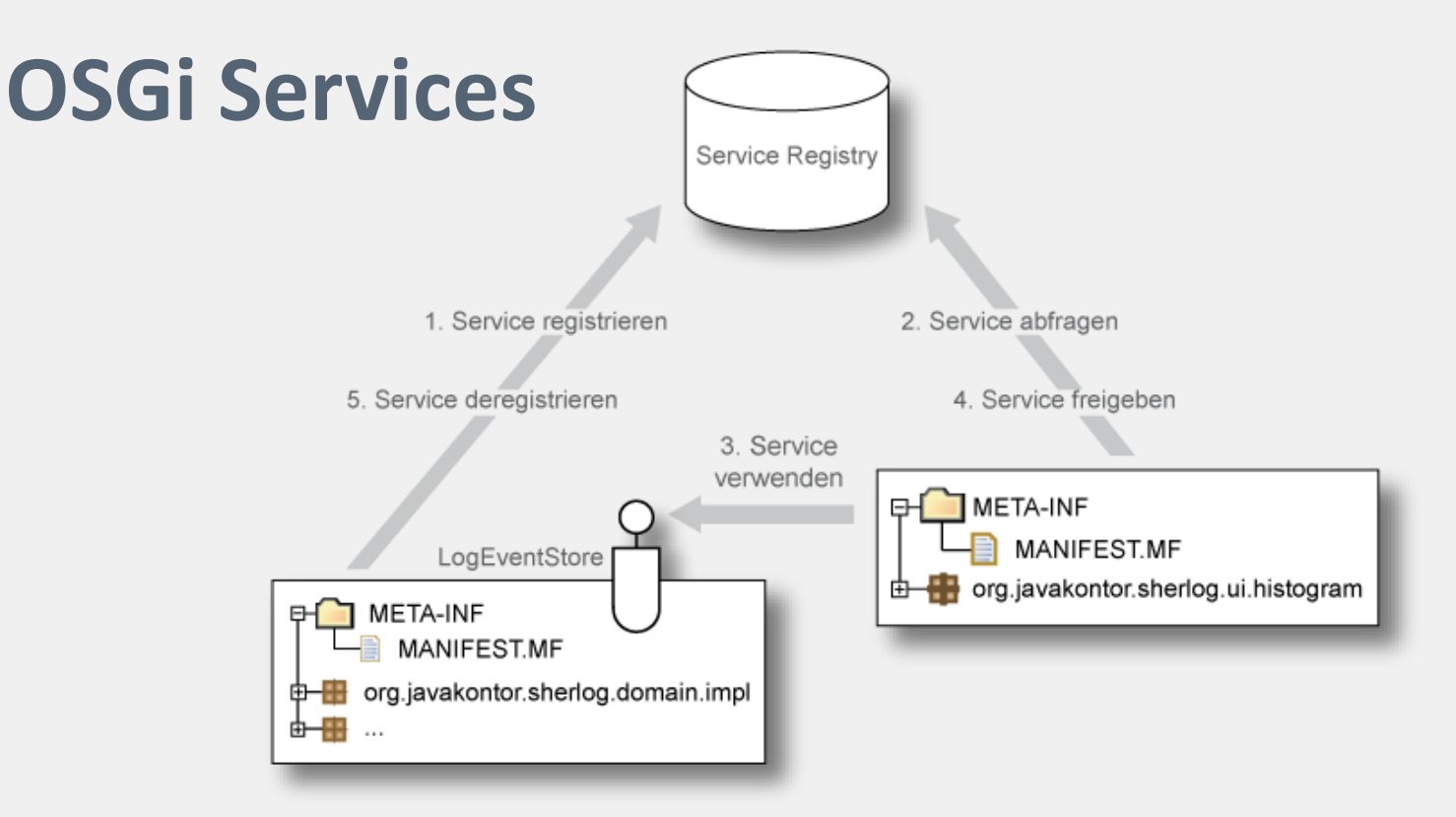

Ein OSGi Service…

- » …ist ein einfaches Java-Objekt (POJO),
- » …wird an der zentralen Service Registry registriert,
- » …kann von der zentralen Service Registry abgefragt werden.

## **Services registrieren**

» Registrieren über den BundleContext:

```
public class Activator implements BundleActivator {
```

```
public void start(BundleContextcontext) throws Exception{
```

```
context.registerService(ViewContribution.class.getName(),
     new HistogramViewContribution(), null);
    […]
  }
  […]
}
```
#### **Services benutzen**

#### » Abfragen über den BundleContext:

```
ServiceReference serviceReference = context
  .getServiceReference(LogEventStore.class.getName());
```

```
if(serviceReference!= null) {
```
**LogEventStore logEventStore= (LogEventStore) context.getService(serviceReference);**

```
if(logEventStore!= null) {
    [...]
  }
}
```
# **Demo 4: OSGi Services**

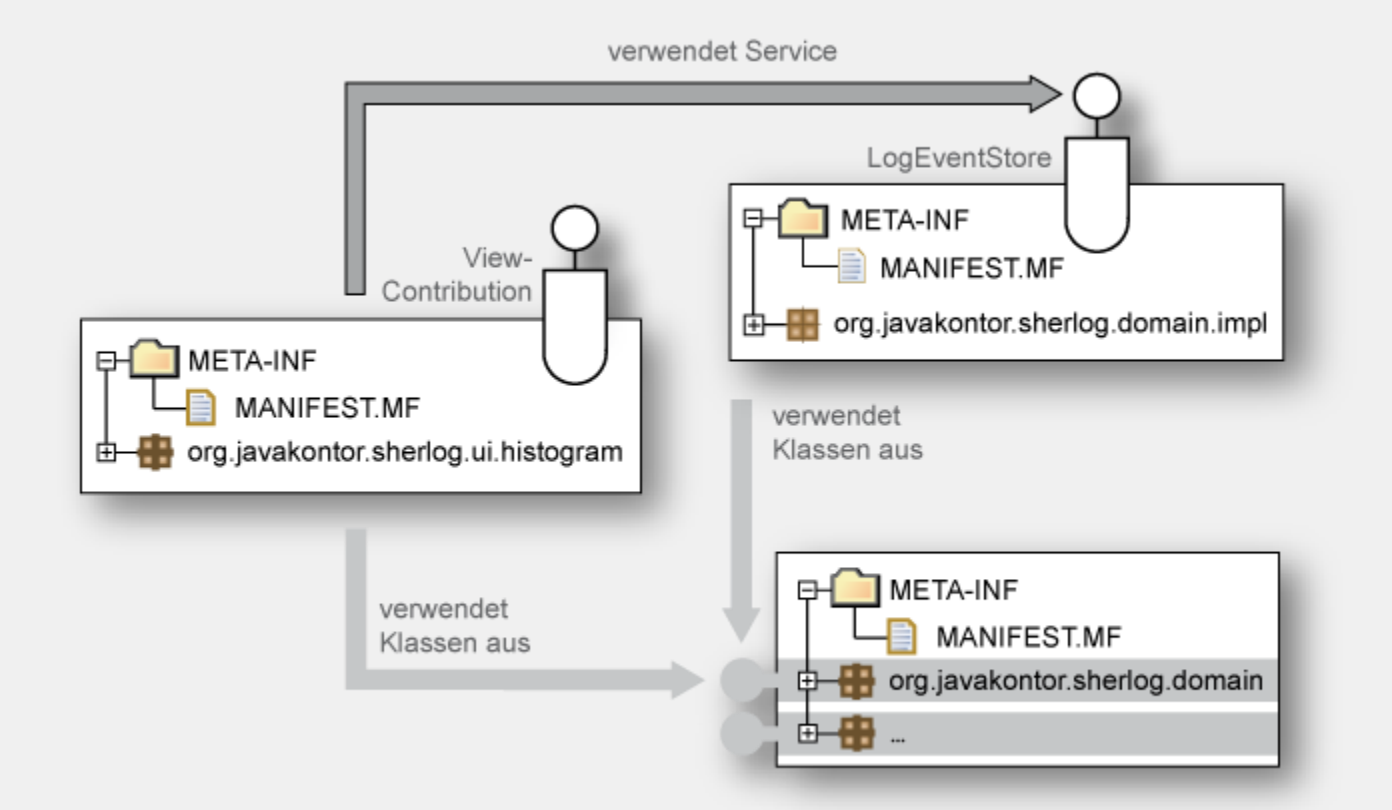

# **Services können kommen und gehen**

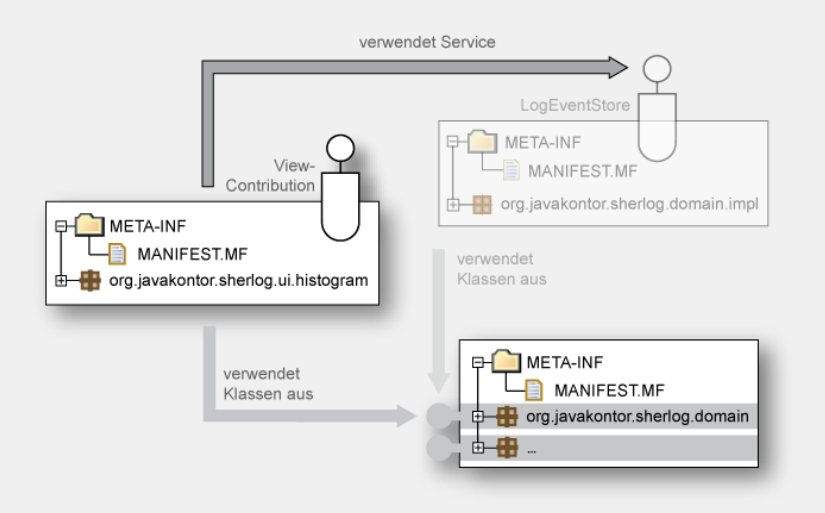

- » Die Suche nach einem Service kann scheitern, weil ...
	- » ... das implementierende Bundle noch nicht gestartet ist
	- » ... der Service noch nicht registriert ist
	- » ... das implementierende Bundle beendet wurde

# **ServiceListener / ServiceTracker**

- » ServiceListener/ ServiceTracker
	- » ServiceListener: Callbacks, wenn sich etwas ändert
	- » ServiceTracker: Verfolgen von Service Listener Events (weniger Code als bei der direkten Verwendung von Service Listenern)
- » Empfehlung: Benutzen Sie ServiceTracker!
- » (Besser: Verwenden Sie deklarative Ansätze!)

#### **Service Tracker I**

}

public class LogEventStoreServiceTracker extends ServiceTracker {

```
public LogEventStoreServiceTracker(BundleContext context) {
  super(context, LogEventStore.class.getName(), null);
}
```

```
public Object addingService(ServiceReference reference) {
  LogEventStore logEventStore = 
    (LogEventStore) super.addingService(reference);
  // do something here...
  return logEventStore;
}
public void removedService(ServiceReference reference, 
    Object service) {
  // do something here...
  super.removedService(reference, service);
}
```
#### **Service Tracker II**

}

}

public class Activator implements BundleActivator {

private ServiceTracker serviceTracker;

```
public void start(BundleContext context) throws Exception {
  _serviceTracker = 
    new LogEventStoreServiceTracker(context);
  _serviceTracker.open();
}
public void stop(BundleContext context) throws Exception {
  _serviceTracker.close();
```
# **Demo 5: Dynamic services**

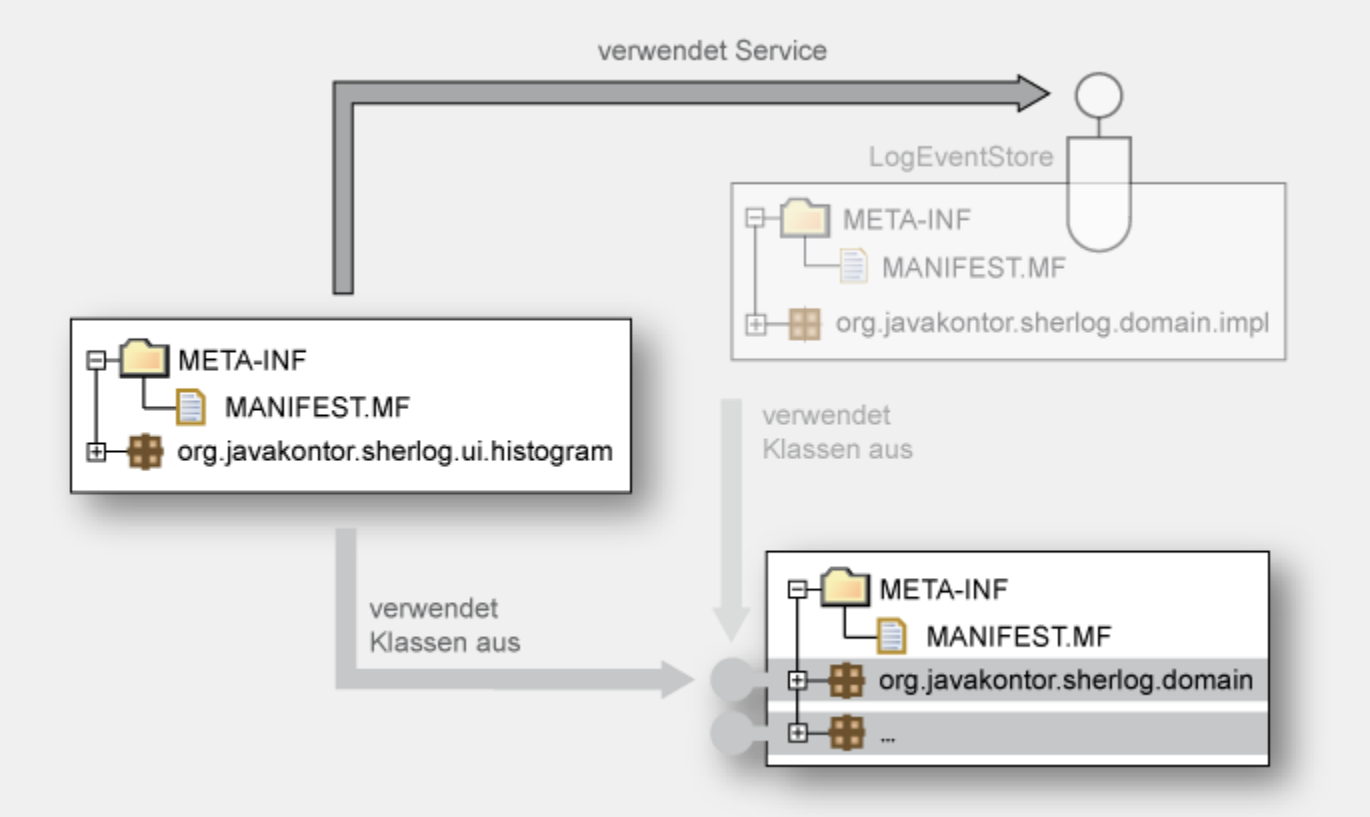

## **Deklarative Ansätze**

#### » **Declarative Services**

- » Teil der OSGi-Spezifikation
- » Deklarative Beschreibung von Services mit XML
- » Kapitel 12 in "Die OSGi Service Platform"

#### » **Spring Dynamic Modules**

- » Spring wird mittels OSGi dynamisch
- » http://www.springframework.org/osgi
- » Blueprint Service in OSGi Specification R 4.2

#### » **iPojo**

- » "Original" DI framework for OSGi
- » http://ipojo.org

#### » **Guice - Peaberry**

- » Guice: Performantes, leichtgewichtiges DI Framework
- » Peaberry: Erweiterung zu Guice für OSGi
- » http://code.google.com/p/peaberry/
- » http://code.google.com/p/google-guice/

Was bringt mir das?

# **Modularisierung**

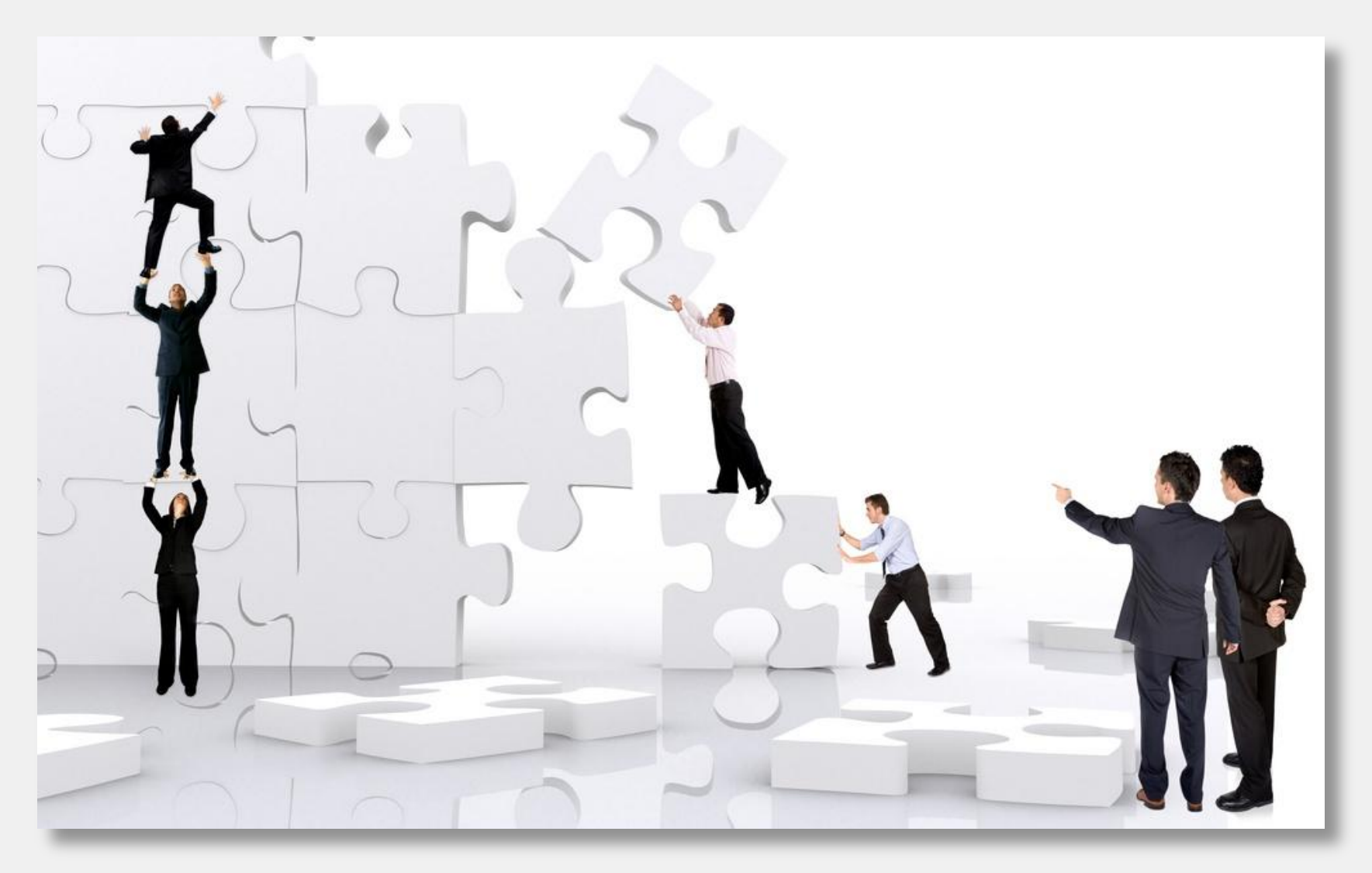

# **Modularisierung in Sherlog**

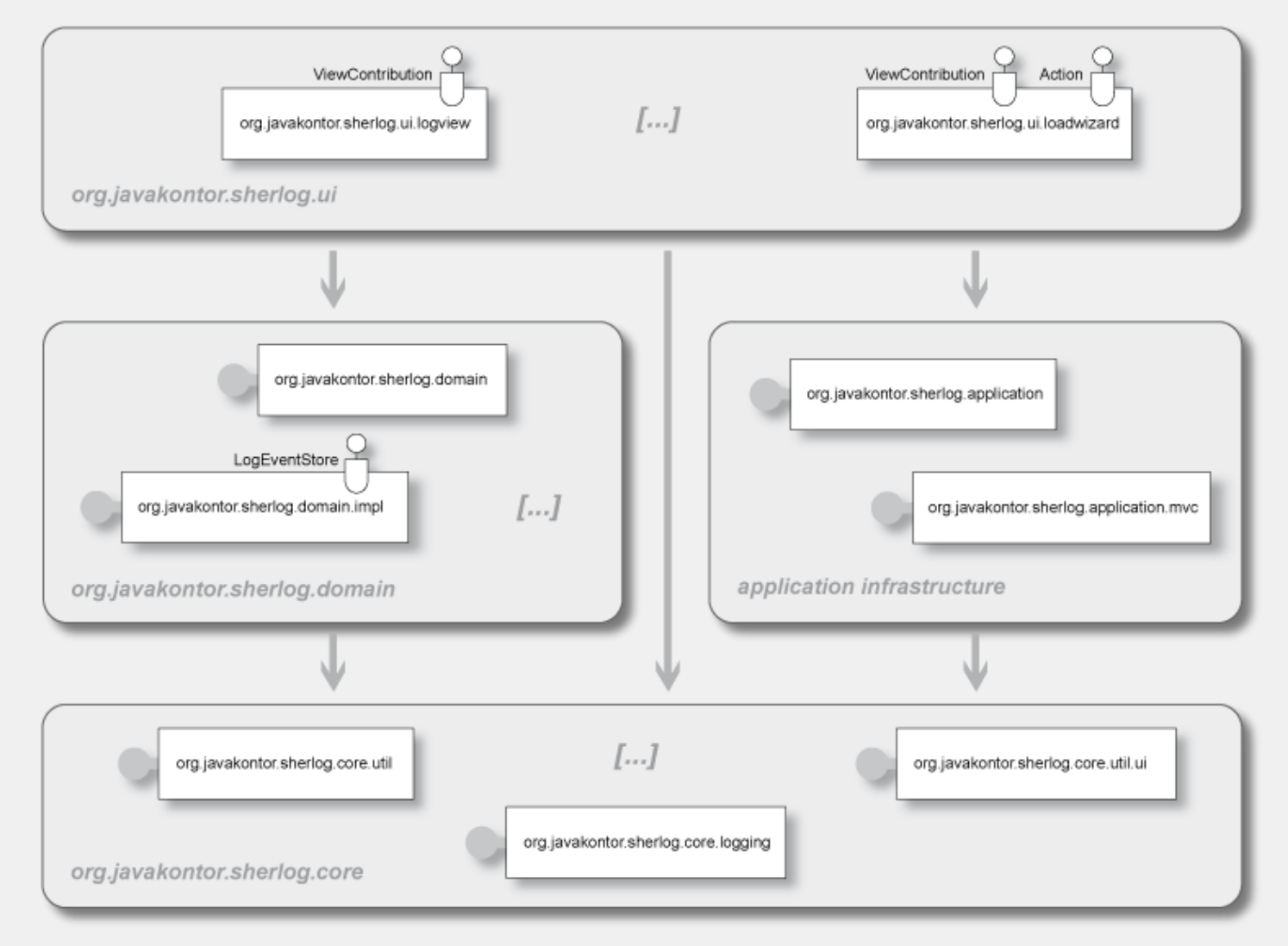

## **Offen-Geschlossen-Prinzip**

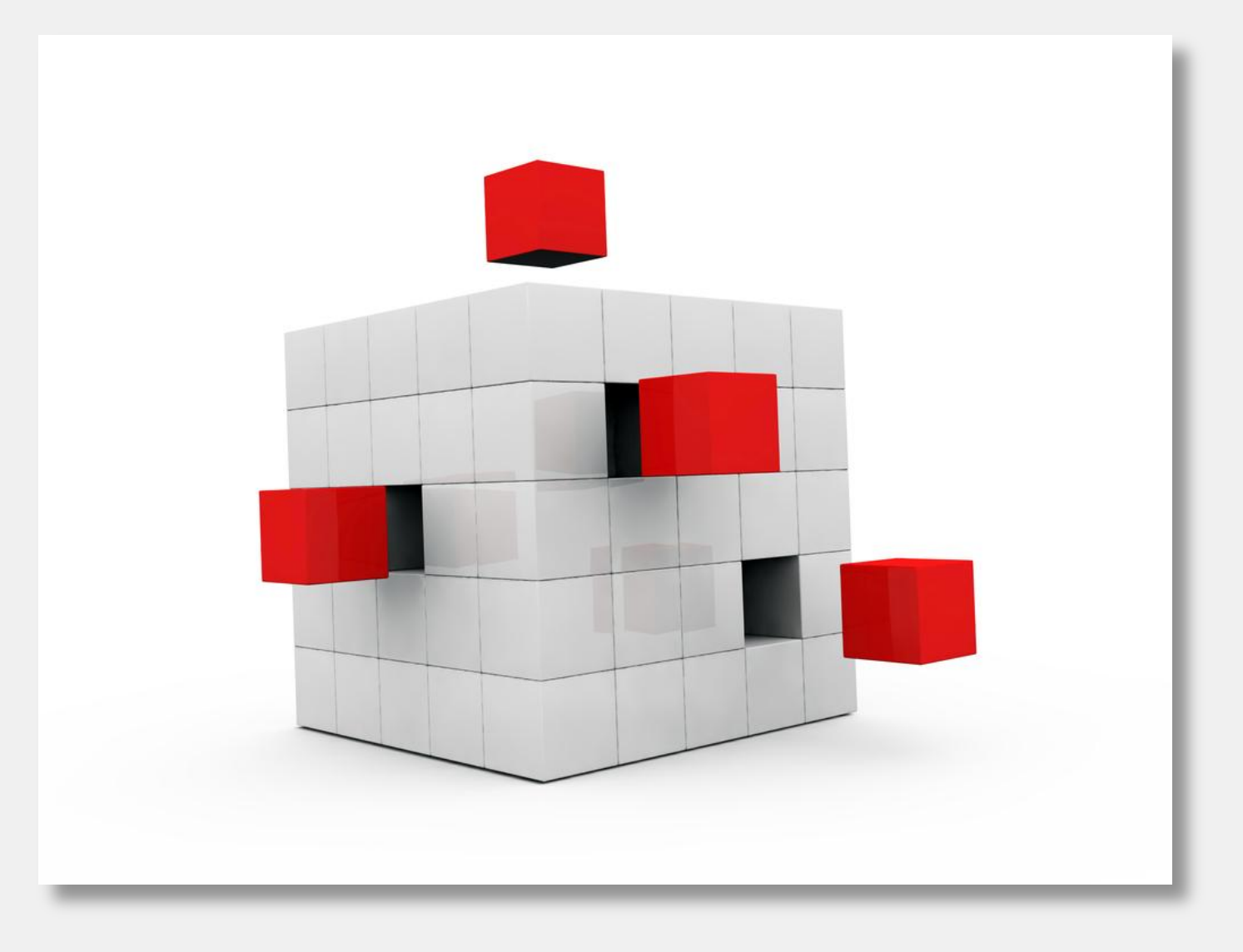

# **Offen-Geschlossen-Prinzip in Sherlog**

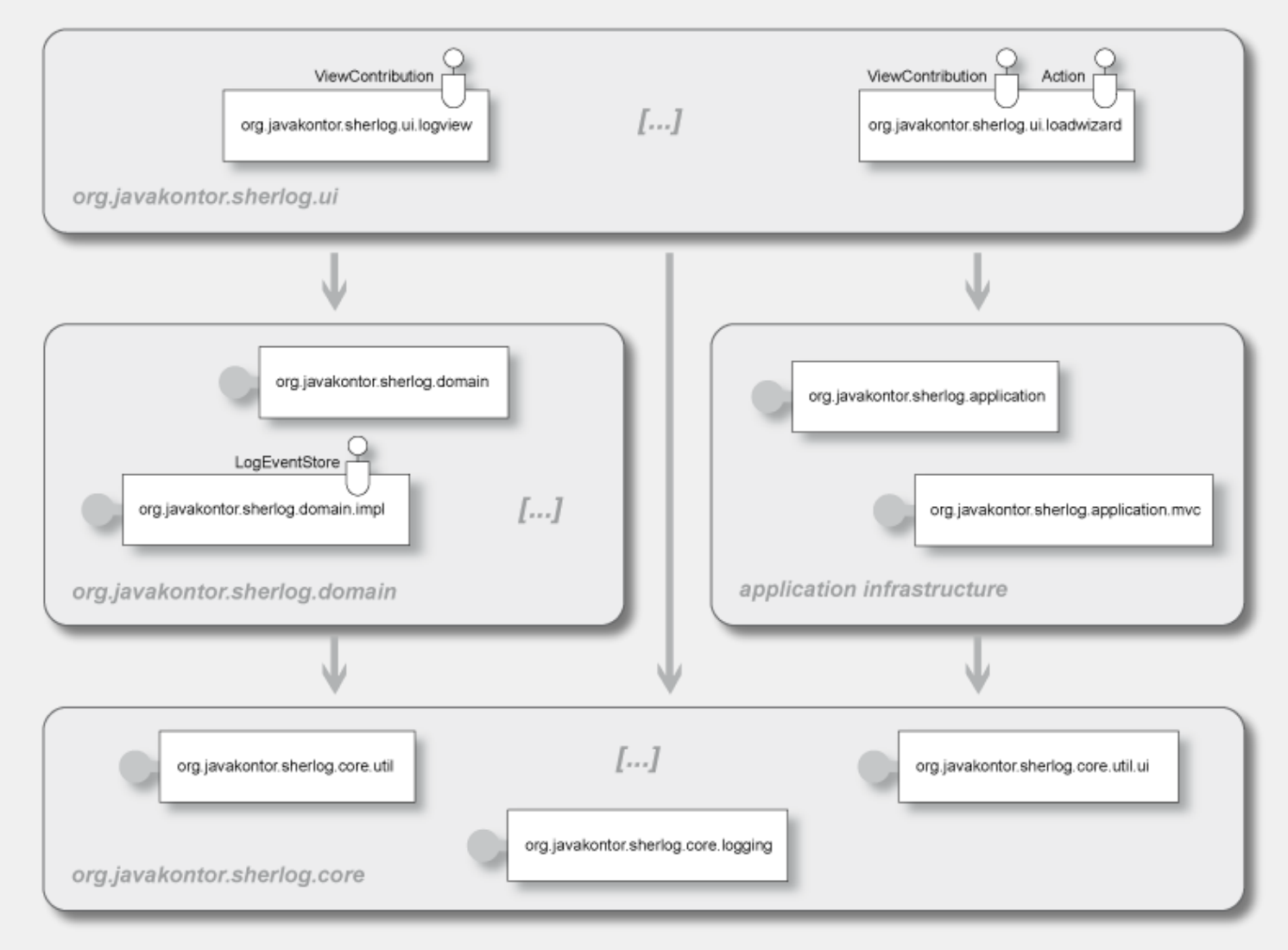

# **Variantenbildung**

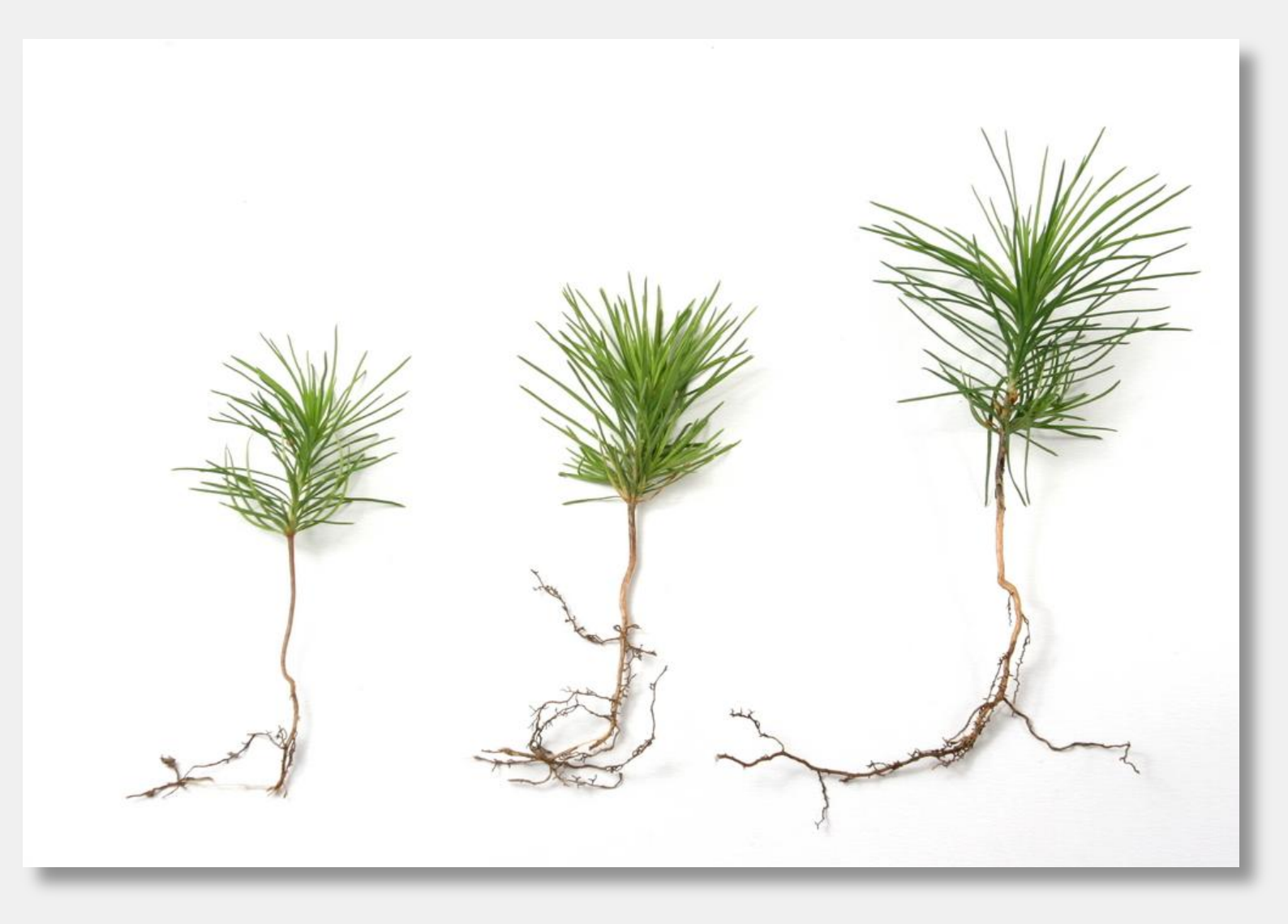

# **Variantenbildung II**

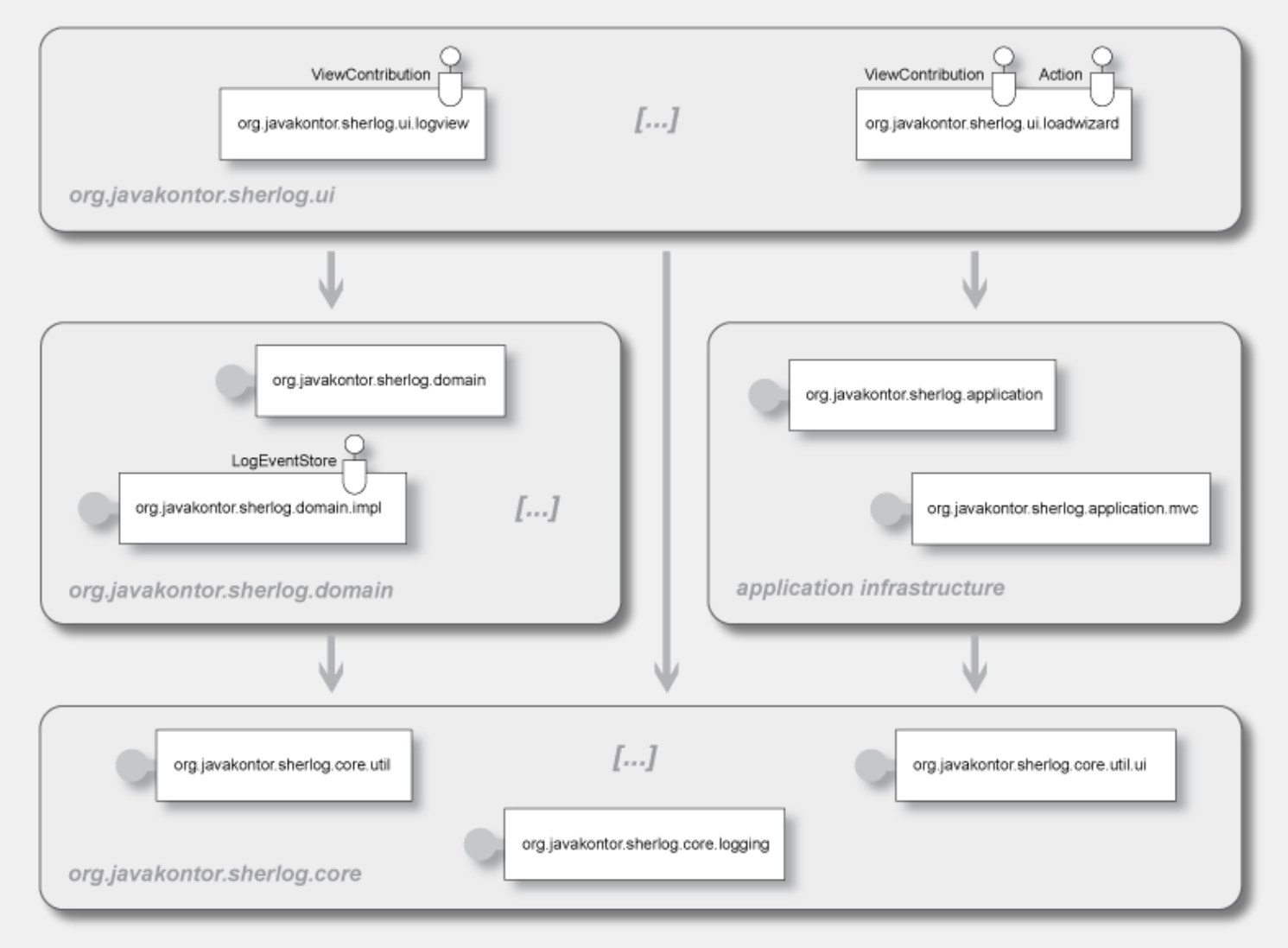

# **Versionierung**

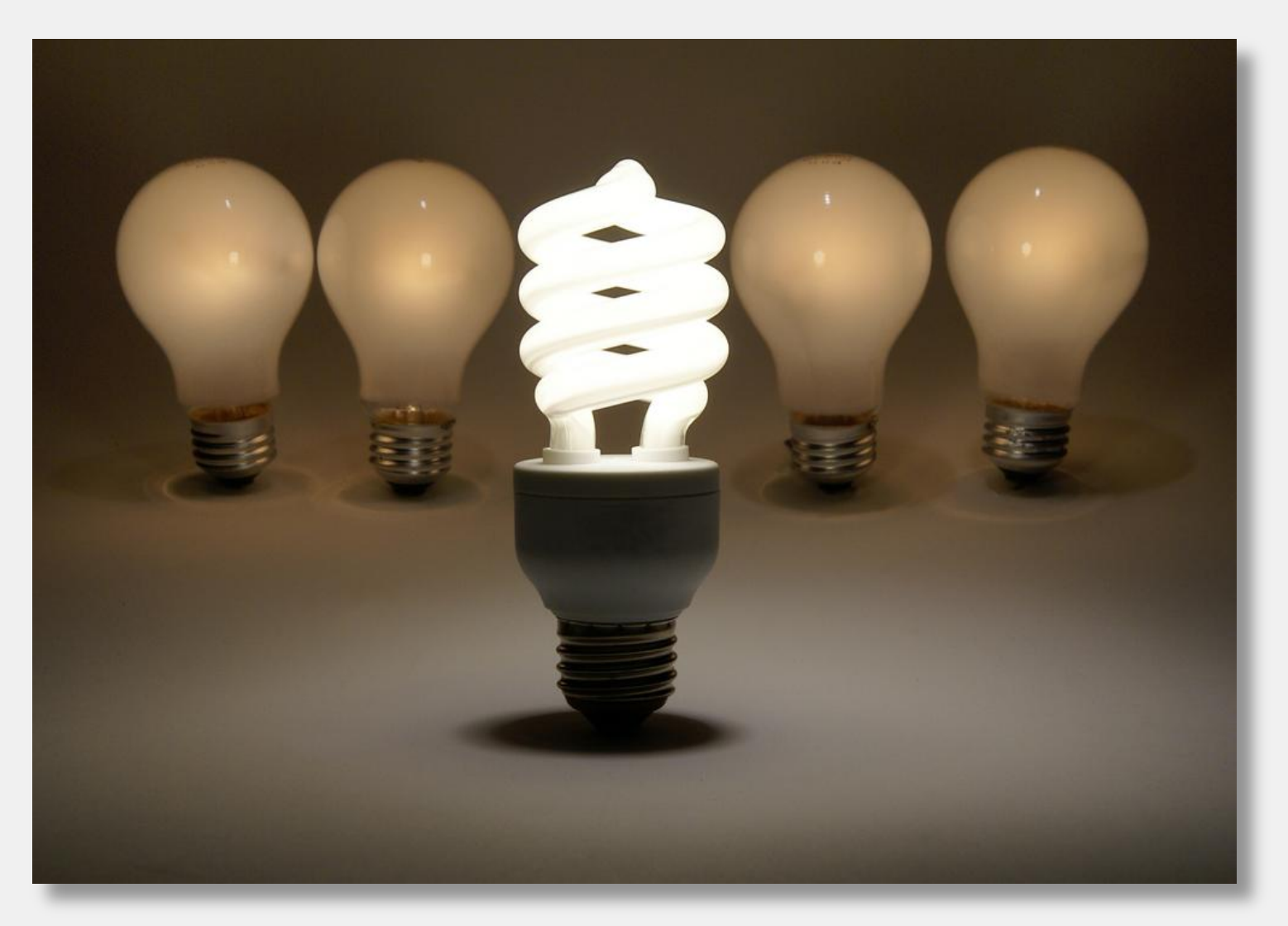

# **Managebare Software**

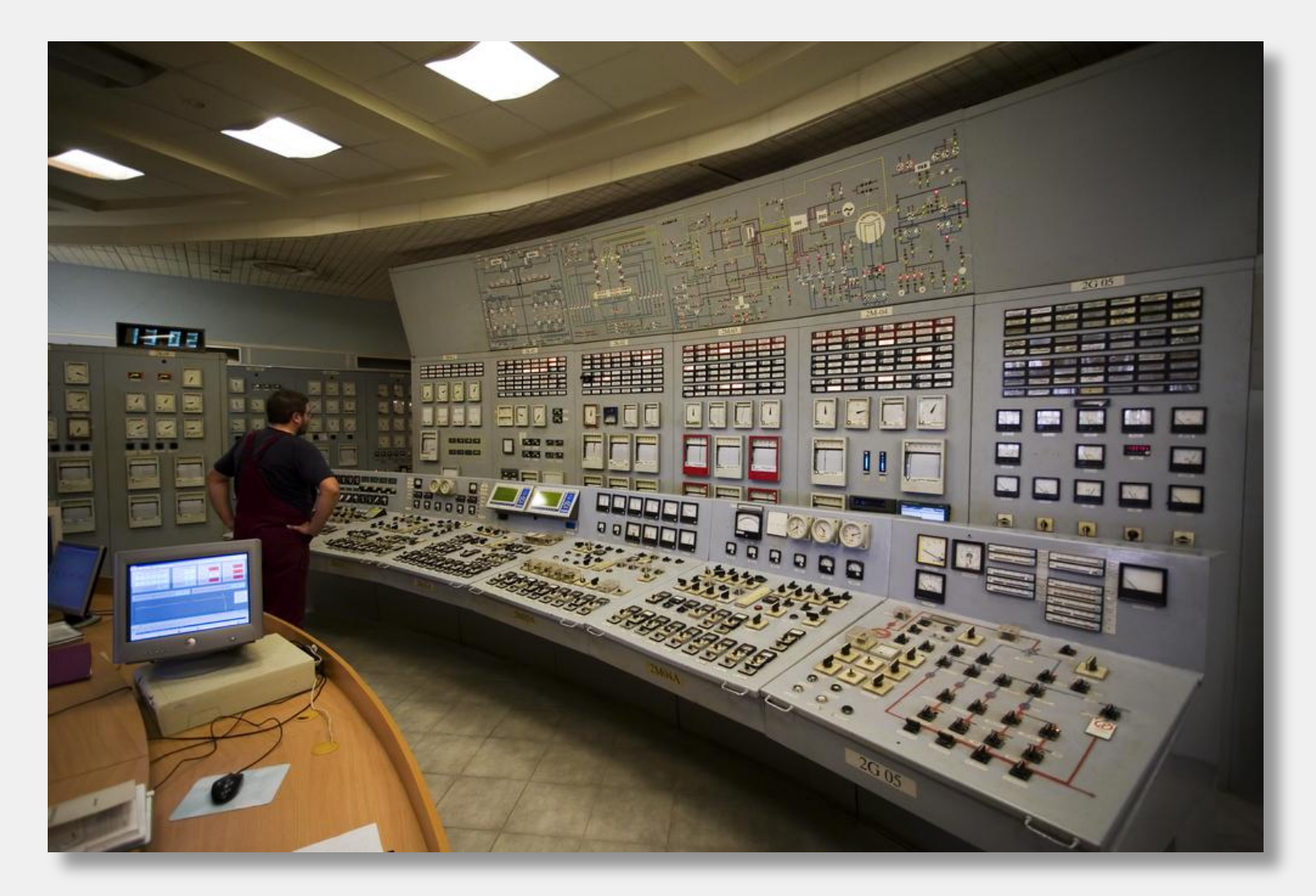

## **Managebare Software II**

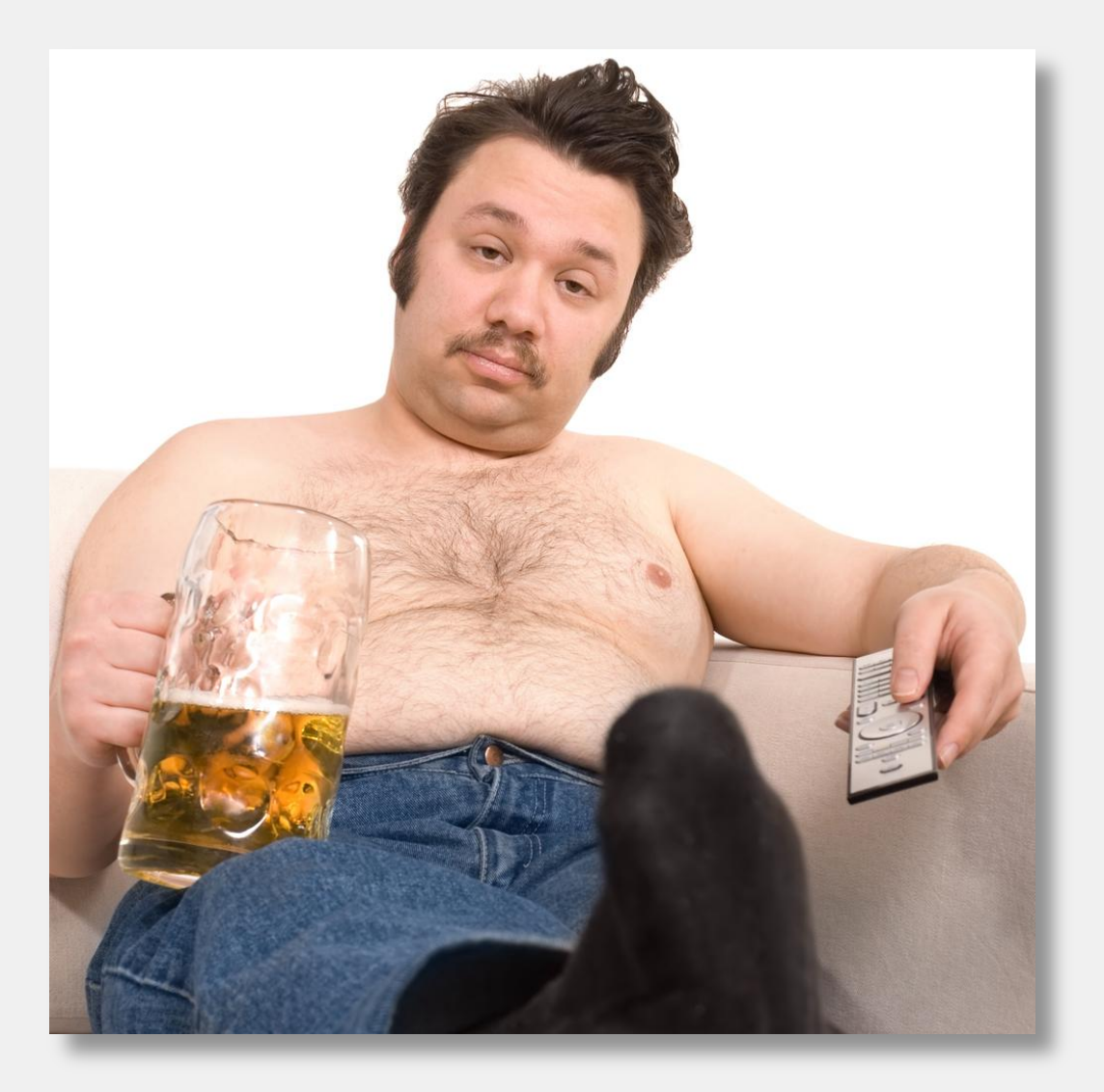

## **Vielen Dank! Fragen?**

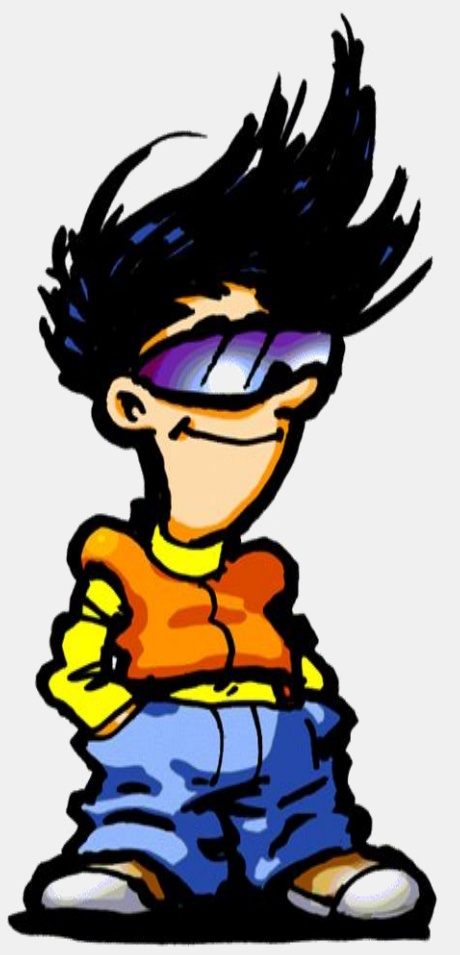